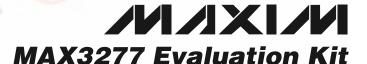

### **General Description**

The MAX3277 evaluation kit (EV kit) allows complete evaluation of the MAX3277 transimpedance amplifier. The EV kit includes a circuit that emulates the highspeed, zero-to-peak current input signal that would be produced by a photodiode. The kit also includes a calibration circuit that allows accurate bandwidth and jitter measurements.

The MAX3277 EV kit is fully assembled and tested.

### **Features**

- ♦ Fully Assembled and Tested
- ♦ Includes Photodiode Emulation Circuit
- ♦ Includes Calibration Circuit for Accurate **Bandwidth and Jitter Measurements**

### Component List

| DESIGNATION      | QTY | DESCRIPTION                                |  |
|------------------|-----|--------------------------------------------|--|
| C1               | 1   | 0.01µF ±10% ceramic capacitor (0402)       |  |
| C2               | 1   | 10µF ±10% tantalum capacitor               |  |
| C5-C9            | 5   | 0.1µF ±10% ceramic capacitors (0402)       |  |
| C11, C12         | 2   | 1000pF ±10% ceramic capacitors (0402)      |  |
| J1–J5            | 5   | SMA connectors, edge mount (round contact) |  |
| J8               | 1   | 1 × 2-pin header (0.1in center)            |  |
| L1               | 1   | 56nH inductor<br>Coilcraft 0805CS-560XKBC  |  |
| R1, R6           | 2   | 49.9Ω ±1% resistors (0402)                 |  |
| R2, R5           | 2   | 1kΩ ±1% resistors (0402)                   |  |
| R3, R4, R7, R8   | 4   | 499Ω ±1% resistors (0402)                  |  |
| TP1, TP2, J6, J7 | 4   | Test points                                |  |
| U1               | 1   | MAX3277U/D die                             |  |
| None             | 1   | MAX3277 EV kit circuit board               |  |
| None             | 1   | MAX3275/MAX3277 data sheet                 |  |

### **Ordering Information**

| PART         | TEMP RANGE   | IC PACKAGE                  |
|--------------|--------------|-----------------------------|
| MAX3277EVKIT | 0°C to +85°C | MAX3277UID<br>Chip On-Board |

### **Component Suppliers**

| SUPPLIER  | PHONE        | FAX          |  |  |
|-----------|--------------|--------------|--|--|
| AVX       | 843-444-2863 | 843-626-3123 |  |  |
| Coilcraft | 408-224-8566 | 408-224-6304 |  |  |
| Murata    | 415-964-6321 | 415-964-8165 |  |  |
| Ventel    | 800-950-8365 | 512-794-0087 |  |  |

Note: Please indicate that you are using the MAX3277 when contacting these component suppliers.

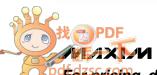

#### **Quick Start**

- Connect a signal source to IN (J3). Set the signal amplitude to 50mV<sub>P-P</sub> (corresponding to 50μA<sub>P-P</sub> current into the TIA). This may require attenuation between the source and the MAX3277 EV kit. The signal should have a data rate of up to 2.125Gbps.
- Apply 30μA to TP1 using a constant current source to emulate the DC component of the input signal.
- Connect OUT+ (J1) and OUT- (J2) to the 50Ω inputs of a high-speed oscilloscope.
- Remove the shunt from jumper J8 to enable DC cancellation loop.
- Connect a 3.3V supply to the VCC terminal (J6) and ground to the GND terminal (J7).
- The differential signal at the oscilloscope should be approximately 165mV<sub>P-P</sub>.

### **Detailed Description**

The MAX3277 EV kit allows characterization of the MAX3277 TIA without a photodiode. The MAX3277 is designed to accept a DC-coupled input from a high-speed photodiode. Diode currents can have  $10\mu\text{Ap-p}$  to 2mAp-p AC current with a DC component from  $5\mu\text{A}$  to 1mA. The high-speed current source of the photodiode is emulated on the EV kit using separate AC and DC paths. The AC signal is supplied from a standard  $50\Omega$  lab source that delivers power to an on-board termination resistor. A current is then generated from the voltage signal by a resistor with low stray capacitance. The effect of the DC photodiode current can be emulated by a current source at TP1. An isolation resistor prevents the DC source from loading the AC path.

The values of the series-resistive elements, R4 and R7, have been selected carefully so that the bandwidth of the transimpedance amplifier is not altered. Surface-

mount resistors have parasitic capacitance that reduces their impedance at frequencies above 1GHz. Changes to R4 and R7 must be evaluated using the calibration network.

#### **Photodiode Emulation**

Use the following procedure to emulate the high-speed current signal generated by a photodiode:

- 1) Select the desired optical power (PAVE in dBm) and extinction ratio (re).
- Calculate the average current (IAVE in Amps). Set the DC current at TP1 to IAVE:

$$I_{AVE} = \left(\frac{10^{(P_{AVE}/10)}}{1000}\right) \rho$$

 $(\rho = \text{photodiode responsivity in A/W})$ 

3) Calculate the AC signal current (IAC) and adjust the signal generator to obtain it:

$$I_{AC} = 2I_{AVE} \left( \frac{r_e - 1}{r_e + 1} \right)$$

**For example:** To emulate a photodiode with an average power of -16dBm and an extinction ratio of 10:

- -16dBm optical power will produce 25μA of average input current (assume photodiode responsivity of 1A/W). Set the DC current input to 25μA at TP1.
- 2) The AC signal current is 2 I<sub>AVE</sub> ( $r_e 1$ )/( $r_e + 1$ ) = 41µA. To generate this current through the 1000 $\Omega$  input resistors, set the signal source to produce an output level of 41µA (1000 $\Omega$ ) = 41mV<sub>P-P</sub>.

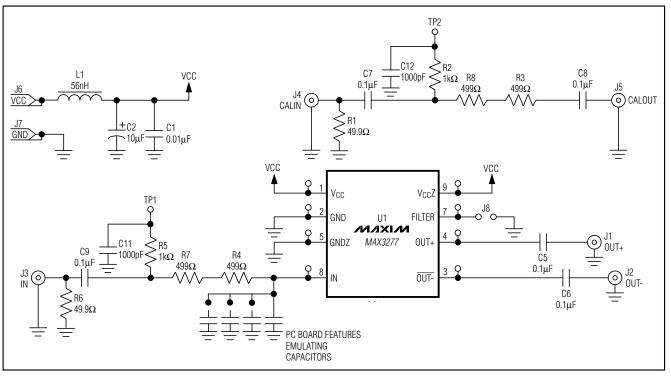

Figure 1. MAX3277 EV Kit Schematic

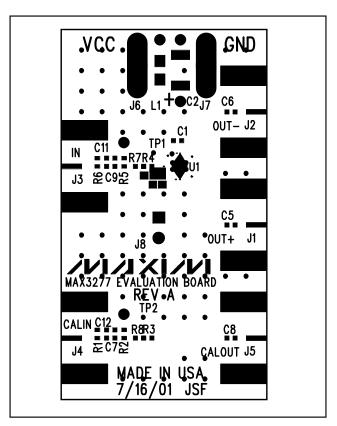

Figure 2. MAX3277 EV Kit Component Placement Guide—Component Side

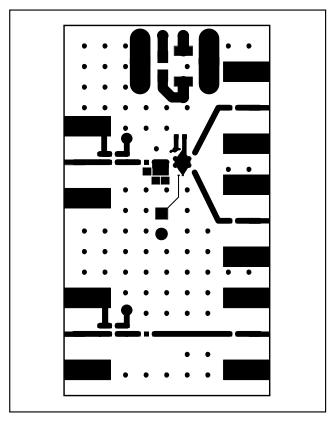

Figure 3. MAX3277 EV Kit PC Board Layout—Component Side

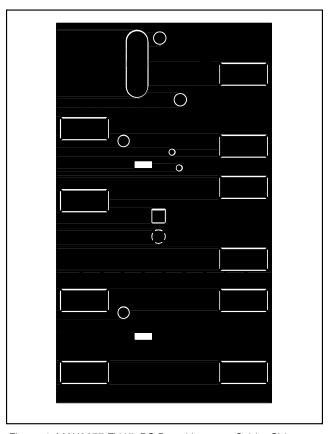

Figure 4. MAX3277 EV Kit PC Board Layout—Solder Side

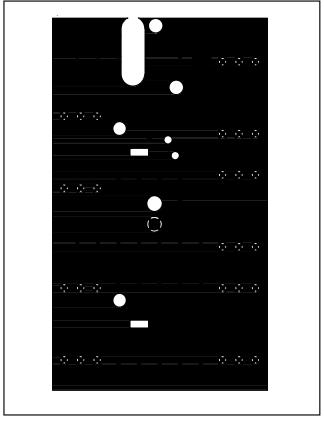

Figure 5. MAX3277 EV Kit PC Board Layout—Ground Plane

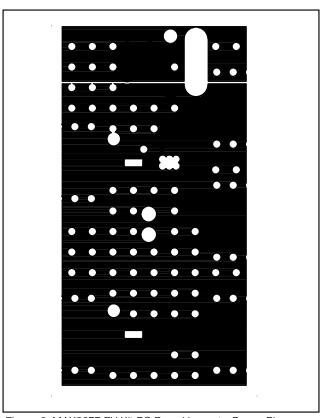

Figure 6. MAX3277 EV Kit PC Board Layout—Power Plane